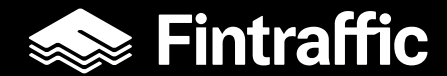

## **Liikenteen automaattisten mittausten (LAM) raportoinnin esittely**

Eetu Karhunen, Fintraffic projektipäällikkö Pekka Kinnunen, Productivity Leap projektipäällikkö

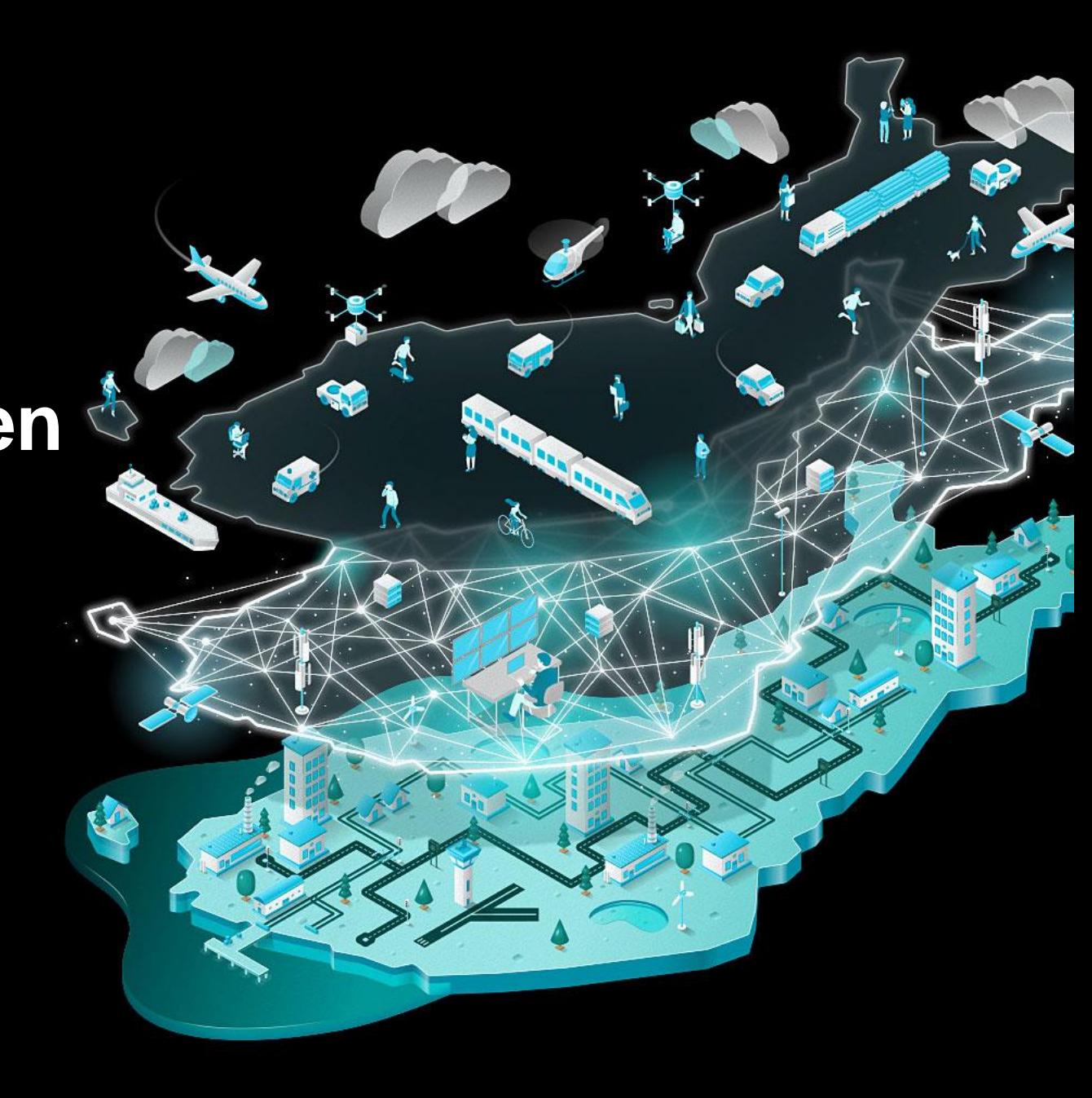

### **Sisältö**

#### **Mitä tietopalveluita LAM-raportointi tarjoaa?**

- o Julkiset raportit ja ohjeistus
- o Ammattilaisten LAM-raportit Fintrafficin PowerBI:ssä (edellyttää kutsua)
- o Avoimen datan palvelut Digitrafficissa

#### **Mitä on LAM-raportointi ja mikä muuttui 2022 alussa?**

- o Alustus: mikä muuttui ja miksi?
- o LAM-pisteiden toiminta
- o Tietolähteet
- o Korjaussovelluksen käsittelylogiikka

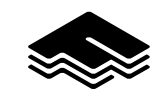

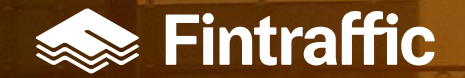

# **Mitä tietopalveluita LAMraportointi tarjoaa?**

## **Yleiskuva LAM-raportointiin**

Jaeltavaa aineistoa on kolmenlaista:

- Tarkistettu ja korjattu liikennemäärädata (tuntidata), 2010 alkaen
- LAM raakadata, yksittäisiä ajoneuvo-ohituksia, 1995 alkaen
- Nopeustiedot on saatavilla vuodesta 2020 alkaen

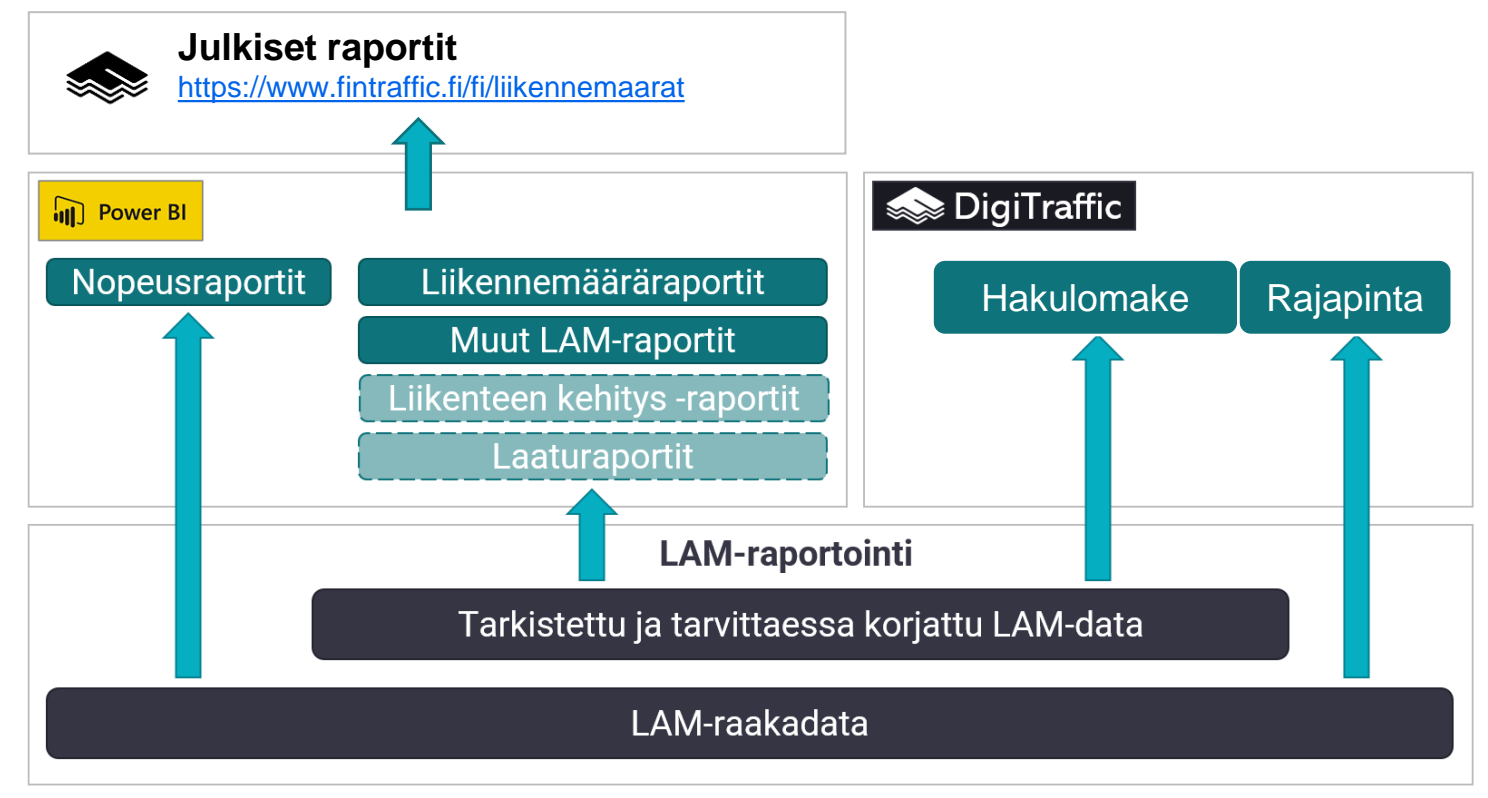

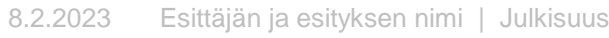

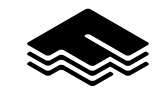

## **Julkiset raportit ja ohjeistus**

### Liikennemäärät

Fintraffic julkaisee **liikenneraportteja** verkkosivuillaan: <https://www.fintraffic.fi/> -> Tietoa meistä

- [Liikennemäärät](https://www.fintraffic.fi/fi/liikennemaarat)
- [Maantieliikenteen raportit](https://www.fintraffic.fi/fi/tieliikennemaarat)
	- ➢ [Tieliikenteen kehitys pääteillä](https://www.fintraffic.fi/fi/tie/tieliikenteen-kehitys-paateilla)
	- [LAM-vuosikirjat](https://www.fintraffic.fi/fi/LAM-kirjat)
- [LAM-asemien metatiedot](https://www.fintraffic.fi/fi/tie/tieliikennemaaratiedon-tuottaminen)

### Lisäksi verkkosivuilta löytyy **ohjeistusta** palveluiden käyttöä koskien

- [PowerBI-raportit ammattilaisille](https://www.fintraffic.fi/fi/tie/powerbi-raportit-ammattilaisille)
- [Tieliikennemäärätiedon tuottaminen](https://www.fintraffic.fi/fi/tie/tieliikennemaaratiedon-tuottaminen)
- [Digitraffic avoin LAM-data](https://www.fintraffic.fi/fi/tie/digitraffic-avoin-lam-data)

**Vinkki!** Raportit sisältävät useita sivuja, joita voi vaihtaa nuolipainikkeista

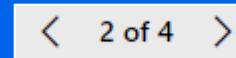

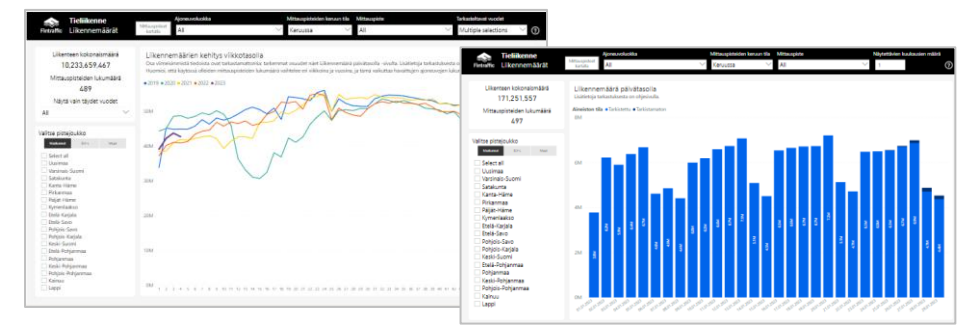

### Tieliikenteen kehitys pääteillä

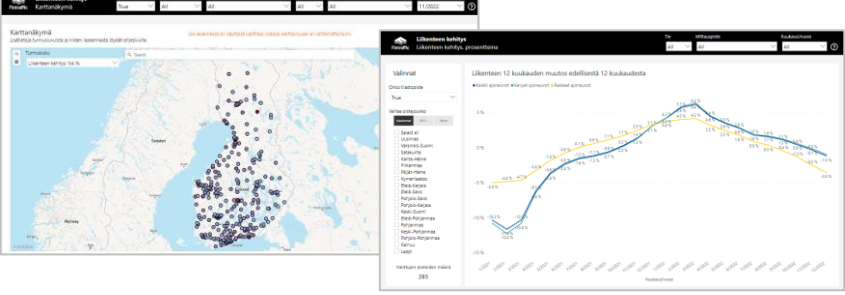

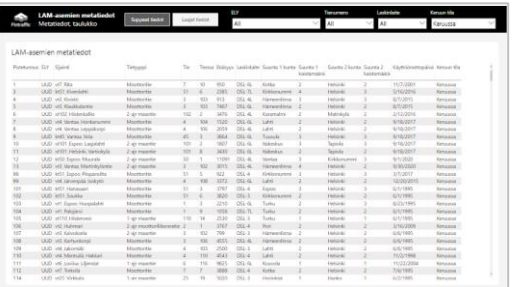

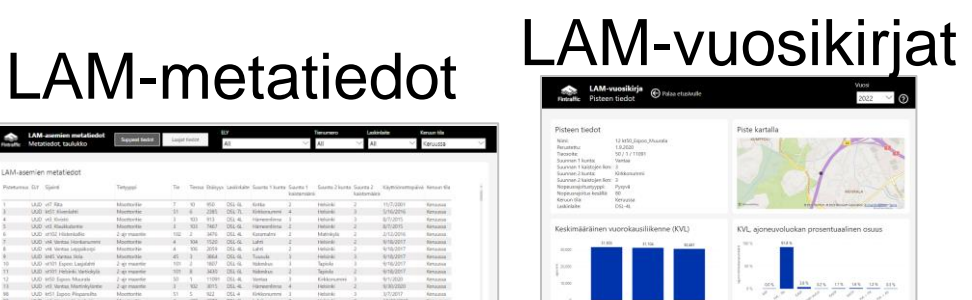

## **Ammattilaisten LAM-raportit Fintrafficin PowerBI:ssä (edellyttää kutsua)**

- PowerBI-raportit ammattilaisille sisältää graafisessa esitysmuodossa mm.
	- Liikennemääräraportteja
	- Nopeusraportteja
	- Liikenteen kehitys raportteja
	- Laaturaportteja
- Raporttien pääsy näihin on rajoitettu lisenssillä ja käyttäjäkunta koostuu esimerkiksi ELY-keskusten, urakoitsijoiden, suunnittelijakonsulttien ja viranomaisten käyttäjistä, jotka tarvitsevat työssään liikennetietoja.
- Jos tarvitset usein työssäsi liikenneraportteja, niin ota yhteyttä osoitteeseen [powerbi@fintraffic.fi](mailto:powerbi@fintraffic.fi)
- Lisääminen Fintrafficin käyttäjähallintaan edellyttää, että sinulla on organisaatiosi sähköpostiin liitetty Microsoftidentiteetti. Käytössäsi on oikeanlainen käyttäjäidentiteetti, jos tiedät organisaatiosi käyttävän O365 palveluita (esim. Teams) tai voit kokeilla kirjautua työsähköpostiosoitteella ja salasanallasi O365 palveluun osoitteessa office.com.

**Jos sinulle on myönnetty käyttöoikeudet, kirjautuminen LAMraportointiin tapahtuu alla olevalla linkillä:** [https://app.powerbi.com/Redirect?action=OpenApp&appId=2b0dbb4b-a853-4438](https://app.powerbi.com/Redirect?action=OpenApp&appId=2b0dbb4b-a853-4438-a678-1995fe97280a&ctid=a2f088e2-3b85-4e33-96e0-b049e5731674) [a678-1995fe97280a&ctid=a2f088e2-3b85-4e33-96e0-b049e5731674](https://app.powerbi.com/Redirect?action=OpenApp&appId=2b0dbb4b-a853-4438-a678-1995fe97280a&ctid=a2f088e2-3b85-4e33-96e0-b049e5731674)

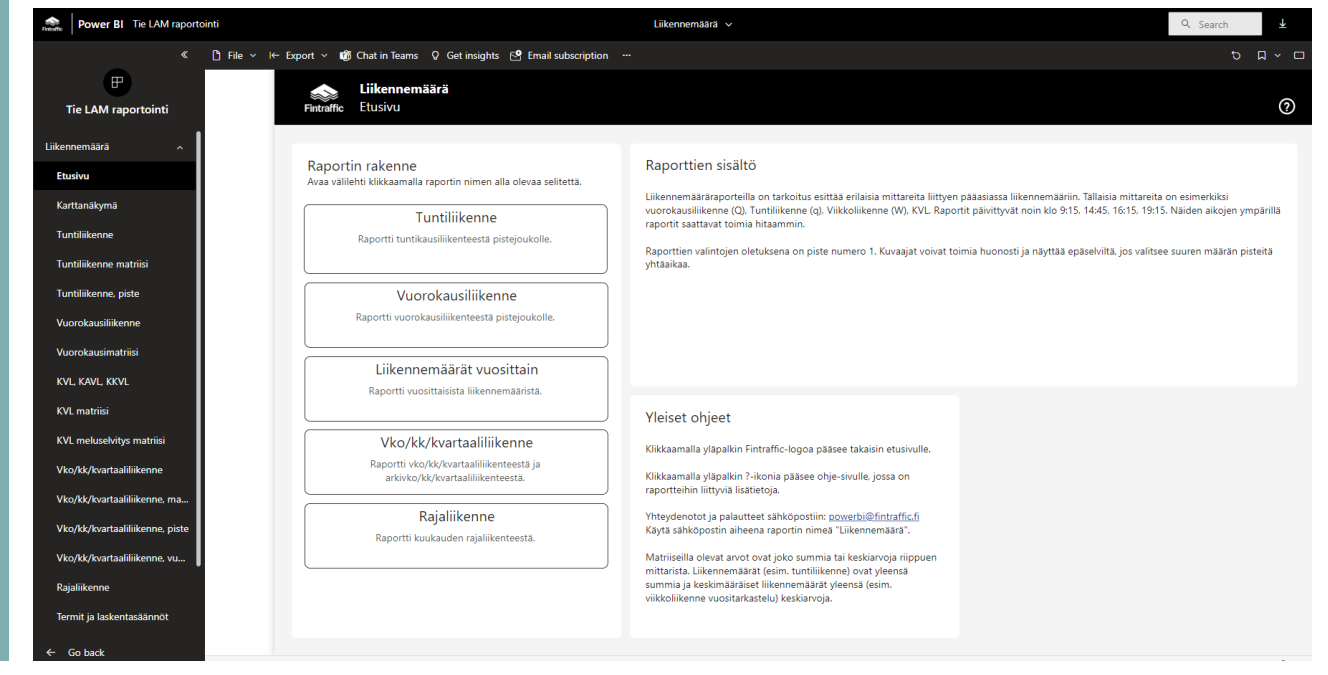

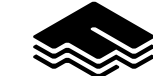

## **Avoimen datan palvelut Digitrafficissa**

- Digitraffic tarjoaa aineiston latauspalvelun, jossa liikennemäärä- ja nopeustietoja on saatavilla käsittelemättömässä tai kevyesti käsitellyssä muodossa
- Digitrafficin LAM-datapalvelut: [https://www.digitraffic.fi/tieliikenne/#liikenteen](https://www.digitraffic.fi/tieliikenne/#liikenteen-automaattiset-mittaustiedot-lam)[automaattiset-mittaustiedot-lam](https://www.digitraffic.fi/tieliikenne/#liikenteen-automaattiset-mittaustiedot-lam)
- Rajapintapalveluiden dokumentaatio: <https://www.digitraffic.fi/tieliikenne/lam>
- LAM-tilastohaku-lomakkeella voi hakea haluttuja raportteja LAM-mittauspisteillä: <https://tie-lam-test.digitraffic.fi/>
- LAM-raakadata: <https://www.digitraffic.fi/tieliikenne/lam#lam-raakadata>

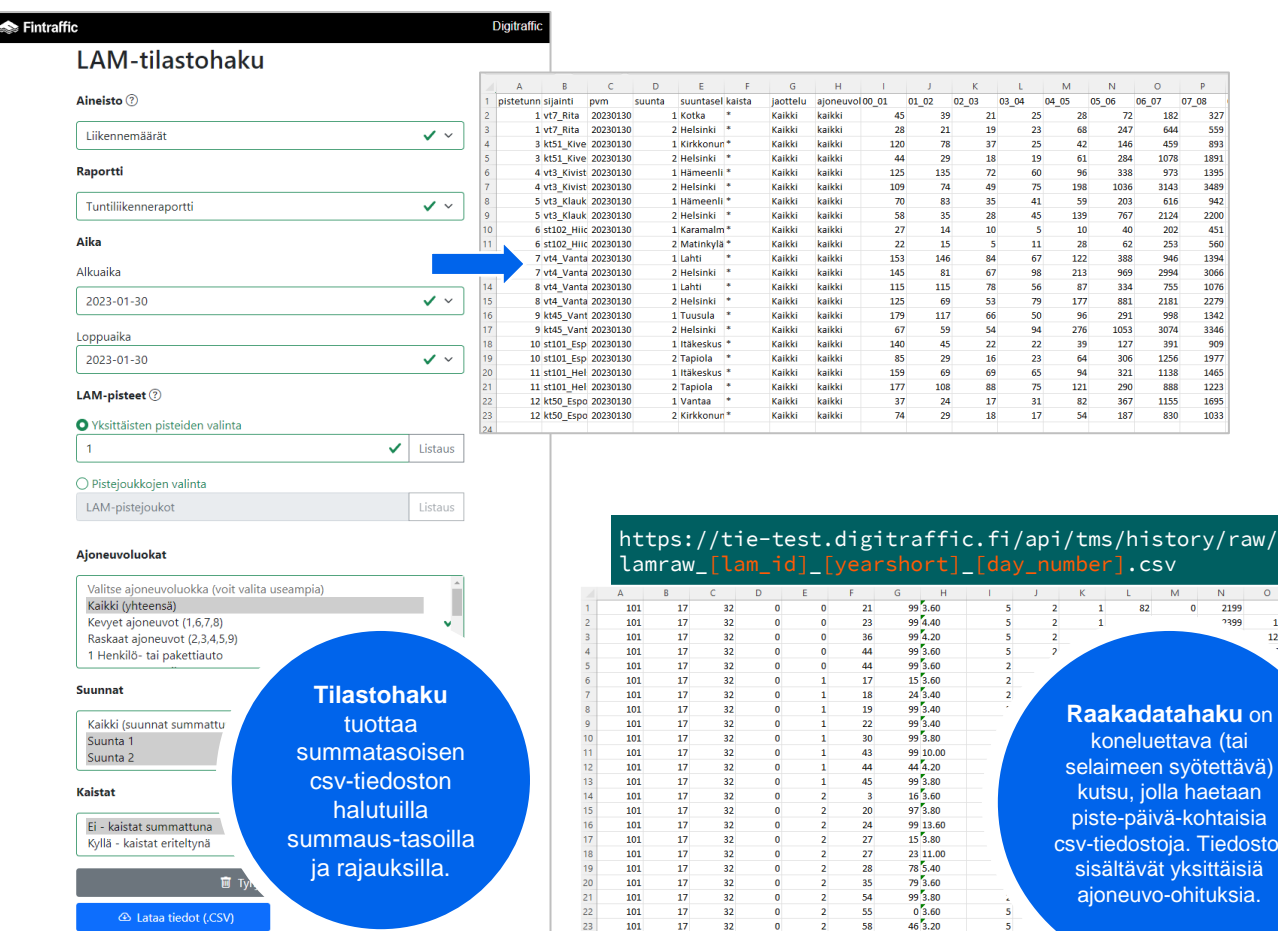

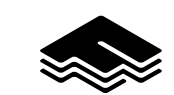

**haku** on a (tai ötettävä) aetaar htaisia **Tiedosto** ittäisiä ituksia.

 $\begin{array}{r} 559 \\ 893 \\ 1391 \\ 1395 \\ 3489 \\ 2200 \\ 451 \\ 560 \\ 1394 \\ 1076 \\ 2273 \\ 346 \\ 909 \\ 1977 \\ 1465 \\ 1223 \\ 1695 \\ 1033 \end{array}$ 

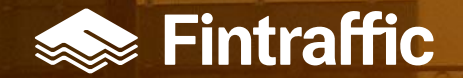

## **Mitä on LAM-raportointi ja mikä muuttui 2022 alussa?**

## **Alustus: mikä muuttuu ja miksi?**

### **Muutoksen taustaa**

- Liikenteen automaattisten mittausten (LAM) raportointi siirtyi Väylävirastolta Fintrafficin vastuulle
- Myös tietolähteet päivittyvät
	- LOTJU keruuputket AWS:ssä
	- Laiterekisteri LAM-pisteiden metatietojen lähteenä (aiemmin ylläpito LAM-sovelluksessa)
- Siirron yhteydessä raportointi ja korjaussovellus modernisoitiin
- Muutoksen seurauksena, että LAMtietojen tarkastusprosessia automatisoitiin ja käsityönä tehtävien korjauksien osuutta vähennettiin

### **Tästä syystä LAM on tärkeä**

- LAM-raportoinnin tuottamat liikennemäärätiedot toimivat yhtenä lähtötietona keskimääräisen vuorokausiliikenteen (KVL) laskentaan
- LAM- ja KVL-tietoja käytetään mm.
	- Tiestön talvihoito- ja kunnossapitoluokkien määrittelyyn,
	- investointien perusteluun ja …
	- meluntorjunnan suunnitteluun
	- Suomen virallisessa tilastossa ja tätä kautta mm. taloussuhdanteiden ennustamisessa
- Eli tiedolla on yhteiskunnallista merkittävyyttä ja se tulee tuottaa laadukkaasti!

### **Nämä asiat muuttuivat**

- TIIRA-raportointi poistui ja raportointi tapahtuu Fintrafficin PowerBIraportoinnin kautta: <https://app.powerbi.com/>
- Avoin data jaellaan Väyläviraston aineistot.vayla.fi palvelun sijaan Digitrafficin kautta: <https://www.digitraffic.fi/>
- Suurimmat muutokset näkyvät korjaussovelluksen käyttäjille

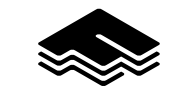

## **LAM-pisteiden toiminta**

- LAM-pisteen toiminta perustuu päällysteen sisälle upotetun silmukan sähkömagneettiseen induktioon, jolloin ajoneuvon metallinen massa aiheuttaa muutoksen silmukan magneettikentässä
- LAM-piste muodostuu kullakin kaistalla olevasta kahdesta induktiosilmukasta ja tiedonkeruuyksiköstä

Tietojen keruu **Tietojen tallennus** Tietojen käsittely Tietojen jakelu

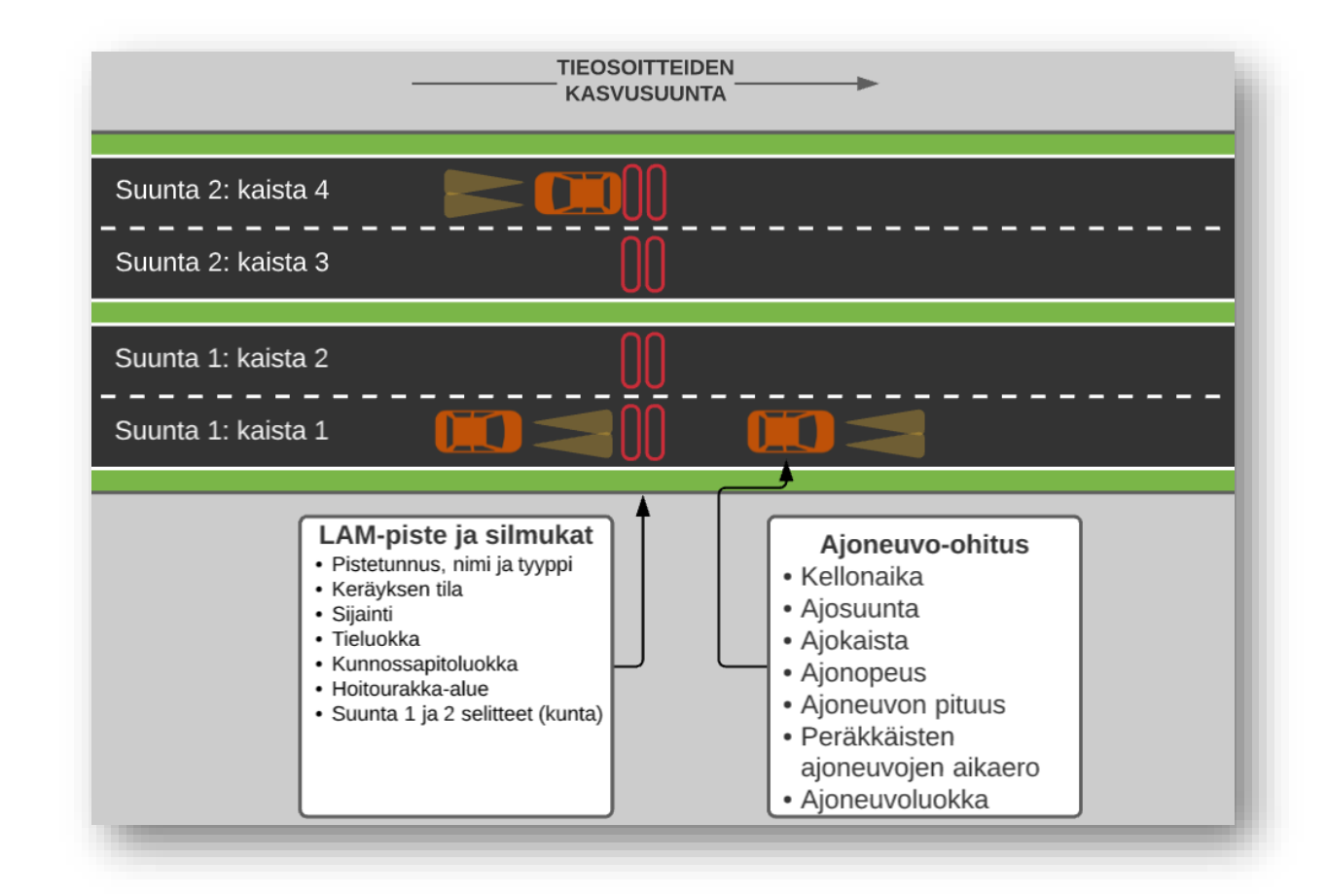

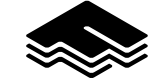

## **Tietolähteet**

LAM-raportointi kerää tiedot pääosin kahdesta lähdejärjestelmästä, Lotjusta ja Laiterekisteristä.

### **Liikenteen olosuhdetietojen keruujärjestelmä**

- Lotjusta **luetaan** yksittäiset mittaushavainnot (raakadata)
- Mittausdata **ladataan** raportointiympäristöön kerran vuorokaudessa edellisen vuorokauden osalta - tai useamman vuorokauden osalta, mikäli aiemmille päiville on tullut täydentäviä tietoja
- Yksittäiset mittaushavainnot **tarkastetaan** ja virheelliset mittaushavainnot **hylätään**
- Lisäksi mittaushavainnot **rikastetaan** eli niihin tuotetaan uutta tietoa

### **LOTJU LAITEREKISTERI**

- Laiterekisteristä luetaan LAMpisteisiin liittyvät metatiedot raportoinnin käyttöön
- Tiedot päivittyvät Laiterekisteristä kerran vuorokaudessa
- Oleellisimpia metatietoja ovat pistetunnus, nimi, voimassaolo, keruun tila, sijainti (tieosoite ja koordinaatit) ja kaistatiedot.

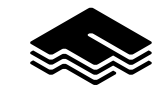

Tietojen keruu **Tietojen tallennus** Tietojen käsittely Tietojen jakelu

## **Korjaussovelluksen käsittelylogiikka**

1 päivän viive, noin 470 pisteellä per päivä

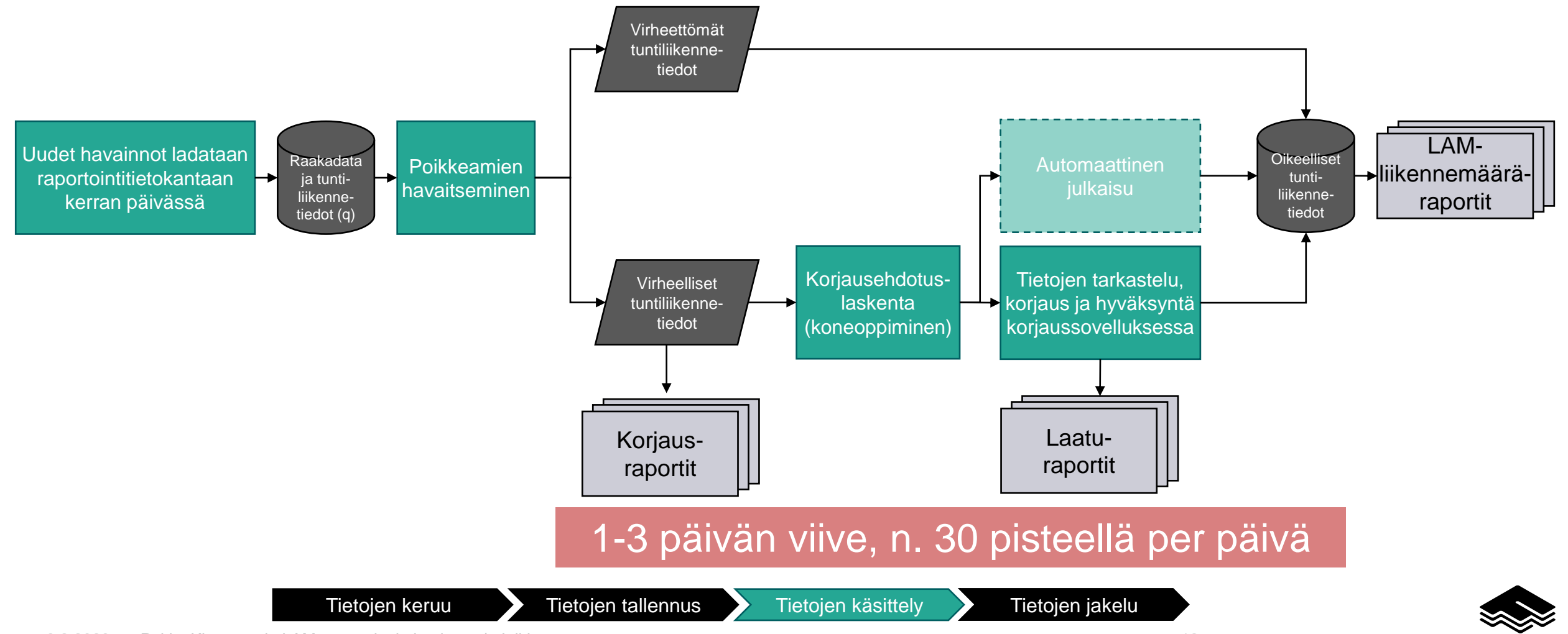

### **LAM-tietoja jaellaan jatkossa PowerBI-raportoinnin ja Digitrafficin avoimen datan kautta**

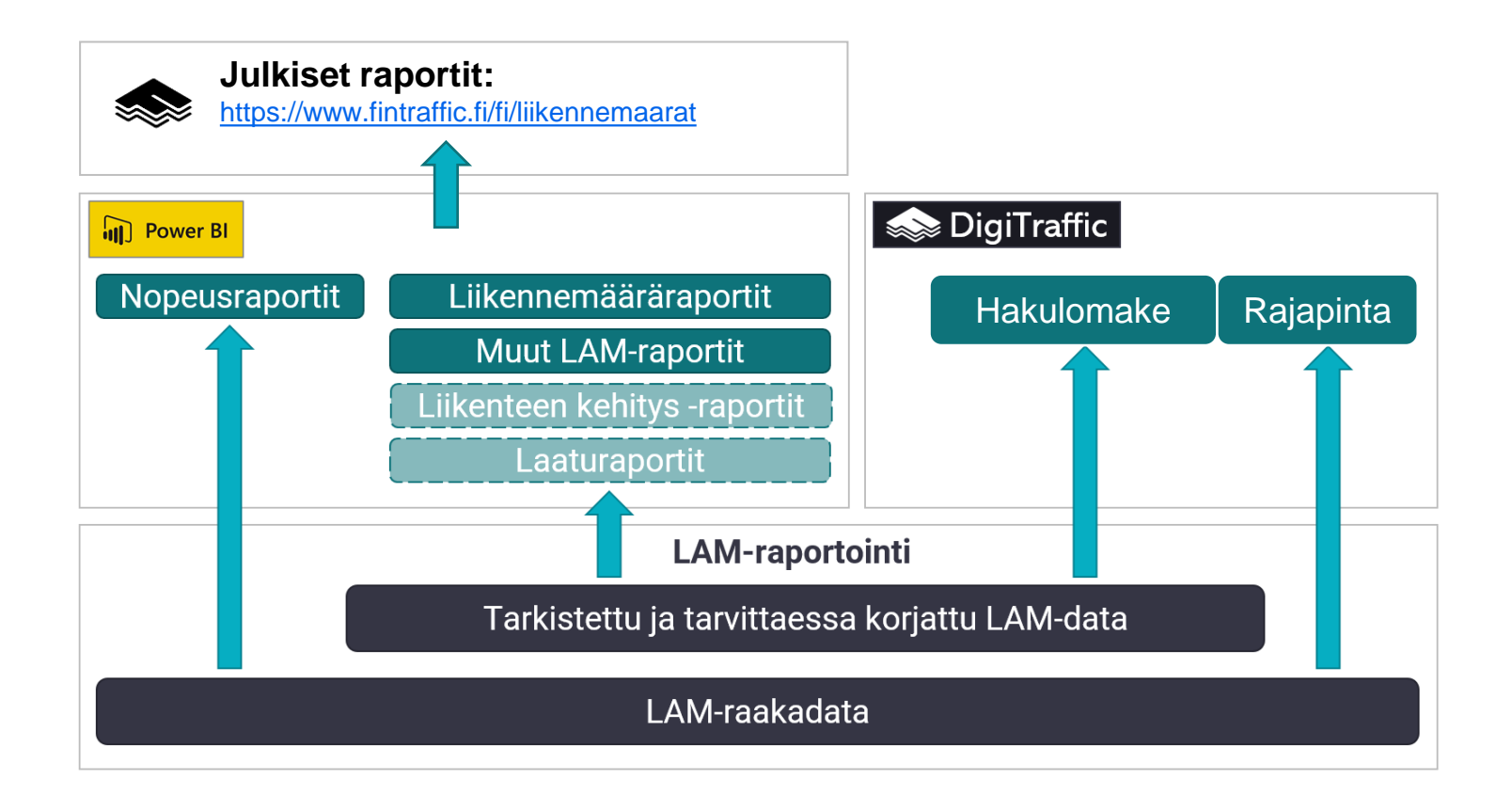

8.2.2023 Esittäjän ja esityksen nimi | Julkisuus 13 Tietojen keruu **Tietojen tallennus** Tietojen käsittely Tietojen jakelu

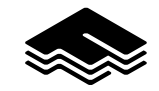

## **Yhteydenotot**

Eetu Karhunen [eetu.karhunen@fintraffic.fi](mailto:eetu.karhunen@fintraffic.fi)

Pekka Kinnunen [pekka.kinnunen@productivityleap.com](mailto:pekka.kinnunen@productivityleap.com)

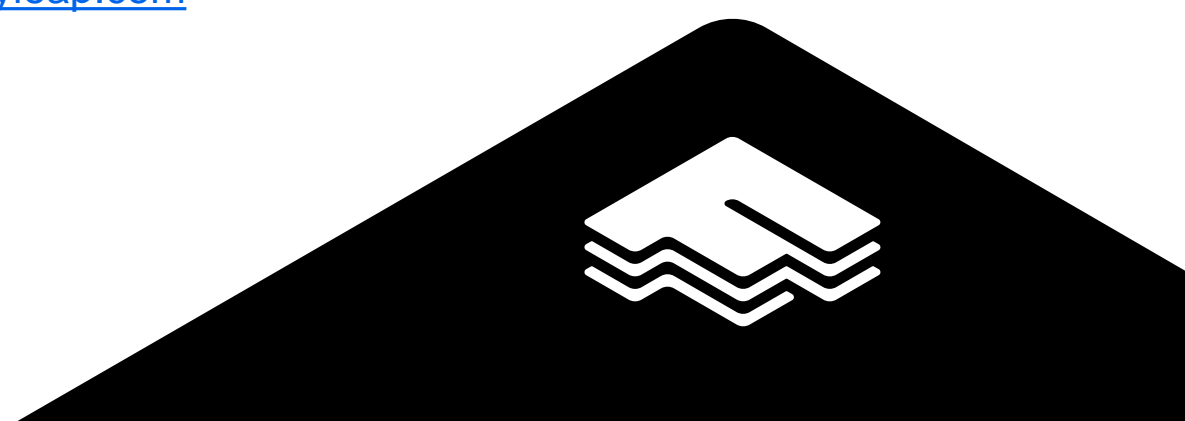